## **AutoCAD Serial Number Full Torrent [April-2022]**

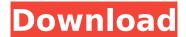

**AutoCAD Crack Full Product Key** 

AutoCAD for Raster
Graphics AutoCAD for
Raster Graphics is
designed to automate the
production of twodimensional (2D) maps
and orthophotos. It is only
compatible with maps and
orthophotos created with

AutoCAD. AutoCAD for Raster Graphics runs on a Windows operating system. The AutoCAD® for Raster Graphics toolset includes: • Raster Graphics for AutoCAD®, which enables you to import and edit 2D map and orthophoto data. • Application Snapshot, which compiles all the settings and data for each edition, project, and file,

so they can be reused. • Application Studio, which provides an easy way to start and manage projects. • Capture Pro, which lets you capture the screen, and outputs the data to an existing drawing. • Editor Pro, which lets you edit the map and orthophoto data in the drawing. • Map Options, which allows you to customize the

appearance of the maps, labels, grids, and other map data. The application contains two components:

 The Raster Graphics Toolbar, which appears on the drawing canvas when you open a new project. It allows you to import data, create a custom map and orthophoto, edit data, and display it. • The Raster Graphics Editor, which appears in the drawing's

header when you open a project. It allows you to import, edit, and display your data. The following table provides a description of the various features and components of AutoCAD for Raster Graphics. AutoCAD for Raster Graphics Features and Components Component Description Status Type Keyboard/Mouse Windows

operating system and standard input/output (I/O) device icons. ETA Features and Tools Toolbars This toolbar enables you to import and view map and orthophoto data, create a custom map and orthophoto, and display the data. Active When a project is open and the Raster Graphics toolbar is visible. Interactive This toolbar enables you to

import, edit, and display map and orthophoto data. Active When a project is open and the Raster Graphics toolbar is visible. Viewer This toolbar enables you to view your imported map and orthophoto data. Active When a project is open. Active When a project is open. Map This tool enables you to customize the appearance of the

## map, labels, grids, and other map data

**AutoCAD Product Key Full Free** 

Operating systems Windows XP, Windows Vista, Windows 7, Windows 8, Windows 10, and Mac OS X 10.11 are supported. AutoCAD LT is also available on Windows XP. Windows Vista and Windows 7 version 2015 and newer, and AutoCAD

LT 2014 and newer versions, can use AutoCAD or AutoCAD LT in 32-bit mode. AutoCAD LT 2010 and AutoCAD LT 2011 can be installed on Windows 64-bit machines, but there are no 64-bit tools to open or save native 64-bit AutoCAD LT drawings. AutoCAD also works in Wine, so it can be installed on older Linux distributions. For Linux

9 / 25

distributions that have run into compatibility issues with Microsoft Windows (including the distribution maintainer's own programs), there are several third-party applications that will enable the user to run AutoCAD on Linux. These include Crossover Office, WINE, PlayOnLinux, and the Valve Hammer Editor. Mac OS X 10.7 or later,

macOS Sierra, macOS High Sierra and macOS Mojave are supported. AutoCAD LT 2009 and newer can be installed on Macs running older versions of the operating system. Exporting and importing from other CAD systems In addition to CAD files, AutoCAD can export to PDF, DWG, DXF, JPG, PNG, DWG, DXF, BMP, TIFF, and Web formats

(Autodesk Exchange Web Services). In 2006, the AutoCAD and AutoCAD LT API released AutoCAD Xdv format for exporting to DGN, which supports panoramic images. The **EXPORT** command offers several options: Export to file format, such as DWG or DXF Export as image Export multiple views, such as for mapping Export external links, such

as to drawings Export to DWG, DXF, Xdv (2007, 2010, 2011, 2012, 2013), PTC, PTF, AutoCAD Map 3D, Map 3D, and 2D AutoCAD Map Format (AMF) files Export to VBS files Import VBS files Export to DWG and DXF formats Export to Adobe Illustrator (.ai) files Create an image of the workspace Autodesk has announced the Autodesk

## 360 Cloud Library, a cloudbased repository of all the AutoCAD and AutoCAD LT models af5dca3d97

2. Click on "Program Files" 3. Then open the folder named "Autodesk Inventor" 4. Find the file named "autocad.exe" 5. Double click on the file to install Autodesk Inventor. 6. Now open Autodesk Inventor and hit the key. 7. Click "File" 8. Click "New" 9. Click on "CAD" and click "Inventor" 10.

Enter the following details to create your first Inventor file. File Name: C123.dwg Format: AutoCAD DWG Area of application: All Creator: C123 - Revision: 1 Thank you for using my free Inventor keygen. If you have any questions, comments or concerns please mail me at:

What's New in the AutoCAD?

Simplify your data queries. Easily find specific data and data values using several new graph-based query operators. (video: 2:01 min.) Connect data. Create dynamic annotation points based on specific data values. Annotation points can be connected or disconnected with multiple CAD objects, and can be added to viewports and drawings.

(video: 2:51 min.) Create dynamic annotation boxes. Quickly create and update two-dimensional annotation boxes with new shapes and attributes. Create annotation boxes based on specific data values and dynamically resize them. (video: 2:02 min.) Create dynamic annotation 3D models. Create and update 3D models that are linked to

specific data values. 3D models can be added to the XYZ viewport, assigned to viewports and drawings, and have new properties. (video: 2:17 min.) Add and adjust markers and dimensions. Quickly add or adjust markers, dimensions, and annotation text with new properties. Edit any annotation to make changes in real time.

(video: 1:44 min.) Use annotations as filters. Quickly filter annotations and quickly create a second set of annotations based on a query that uses an annotation as the filter. Annotation filters can be created as filters and used within queries. (video: 1:53 min.) Create custom presets. Organize and apply custom settings for annotating quickly.

Presets can be created in the drawing or sent to a presentation. (video: 2:08 min.) Group and sort annotations. Quickly group or sort annotations based on specific data values. Add groups to viewports, presentations, and drawings. Sort annotations based on a specific data value, and mark specific groups. (video: 2:15 min.) Get the context of a

drawing. Use context information to find annotations and groupings in drawings and presentations. (video: 2:26 min.) Create dynamic annotation categories. Quickly create and update annotation categories that are based on specific data values. Categories can be added to the XYZ viewport, assigned to viewports and drawings,

and have new properties. (video: 2:01 min.) Create dynamic labeling categories. Quickly create and update labeling categories that are based on specific data values. Categories can be added to the XYZ viewport, assigned to viewports and drawings, and

**System Requirements For AutoCAD:** 

Minimum: Macintosh with PowerPC Processor (G3-5xx & G4-xx series) 128MB of RAM 8MB graphics card 512MB Hard Drive Mac OSX 10.4 or higher Recommended: PowerPC with 512MB of RAM 256MB of RAM 1024MB hard drive Mac OSX 10.5 or higher This is an HD Digital release of

## the movie Seen with: As with any

https://mauritiusdirectory.org/wp-content/uploads/2022/08/AutoCAD-5.pdf

http://www.bankerogkontanter.no/wp-

content/uploads/2022/08/AutoCAD Crack LifeTime Activation Code Free Download 2022.pdf

https://ksycomputer.com/autocad-24-0-activation-key-2022-latest/

https://fathomless-earth-45575.herokuapp.com/deloska.pdf

https://hiepsibaotap.com/wp-content/uploads/2022/08/reexev.pdf

https://www.elfetica.it/wp-content/uploads/2022/08/AutoCAD-2.pdf

https://www.indoshoot.com/wp-content/uploads/2022/08/AutoCAD-9.pdf

https://www.loolooherbal.in/wp-content/uploads/2022/08/AutoCAD-12.pdf

https://guapolocotattoo.it/wp-

content/uploads/2022/08/AutoCAD Crack With Serial Key Download.pdf

https://zannza.com/wp-content/uploads/2022/08/AutoCAD-4.pdf

http://www.drbonesonline.com/?p=28534

https://enigmatic-tundra-00993.herokuapp.com/orvfron.pdf

https://p2p-tv.com/autocad-product-key-full-latest-2022/

https://cambodiaonlinemarket.com/autocad-2021-24-0-crack-full-version-free-download-pc-windows/

https://nyc3.digitaloceanspaces.com/coutana-

media/2022/08/AutoCAD LifeTime Activation Code Free Download WinMac.pdf